#### <span id="page-0-0"></span>**Exceptions**

#### Lecture 15 CGS 3416 Spring 2017

April 12, 2017

**Lecture 15CGS 3416 Spring 2017** [Classes](#page-13-0) **Classes** April 12, 2017 1/14

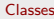

造  $OQ$ 

 $\left\{ \begin{array}{ccc} 1 & 0 & 0 \\ 0 & 1 & 0 \end{array} \right.$ 

#### What is an Exception?

- An exception is an object that represents an error or exceptional event that has occurred.
- These events are usually errors that occur because the run-time environment has detected an operation that is impossible to carry out.
- Exception objects are all children of the Throwable class.
- Exceptions represent normal error events that can occur in your program.
- **•** Examples:
	- Array index out of bounds IndexOutOfBoundsException
	- Open a file that does not exist FileNotFoundException
	- Call a method that does not exist NoSuchMethodException

 $QQ$ 

イロト イ部 トメ ヨ トメ ヨト

# <span id="page-2-0"></span>Types of Exceptions

Exceptions generally come in two flavors:

#### • Normal Exceptions (checked exceptions)

- These exceptions are the ones that every good program should watch for (for example, the FileNotFoundException.
- You have to handle these (either catch them or declare that your method can throw them).

#### Runtime Exceptions (unchecked exceptions)

- These exceptions have the potential to be in all code you write (example - IndexOutOfBoundsException).
- You do not need to handle these.

#### Errors

- There is a class of exceptions called errors these are usually not recoverable (example - VirtualMachineError).
- These exceptions do not need to be handled.

K ロ ▶ K 個 ▶ K 로 ▶ K 로 ▶ 『로 『 YO Q @

#### Some Common Built-In Exception Types

- ClassNotFoundException raised if you attempt to use a nonexistent class.
- CloneNotSupportedException raised on an attempt to call clone() for an object that doesn't implement the Cloneable interface.
- RunTimeException numerous types of programming errors that usually cause the program to abort.
	- ArithmeticException
	- NullPointerException
	- IndexOutOfBoundsException
	- others
- IOException raised on input/output errors. Several subtypes.
- AWTException raised to deal with graphics errors.

You can also build your own exception types. These should be derived from class Exception, or from one of its subclas[ses](#page-2-0).

**KOD KARD KED KED ORA** 

## Why have exceptions?

- Exceptions are used to build robust programs.
- Exceptions allow the programmer to recover from an error or exceptional event.
- Usually, if an exception is not handled, it can cause the program to terminate unnaturally and prematurely.
- Java was originally a language for embedded systems (TVs, phones, watches, etc.) These systems should never stop working, exceptions are needed for these systems.

 $\Omega$ 

イロト イ押ト イヨト イヨト

#### How do you do exception handling?

The process involves:

- Claiming exceptions each method needs to specify what exceptions it expects might occur
- Throwing an exception When an error situation occurs that fits an exception situation, an exception object is created and thrown.
- Catching an exception Exception handlers (blocks of code) are created to handle the different expected exception types. The appropriate handler catches the thrown exception and performs the code in the block.

イロト イ押ト イヨト イヨト

- 30

 $\Omega$ 

In a method, to claim an exception, use the keyword throws and list the exceptions that may occur in the method. Examples:

public void myMethod() throws IOException

public void yourMethod() throws IOException, AWTException, BobException

**KOD KARD KED KED ORA** 

## Throwing Exceptions

Use the keyword throw, along with the type of exception being thrown. An exception is an object, so it must be created with the new operator. Examples:

throw new BadHairDayException();

```
MyException m = new MyException();
throw m;
```
if (personOnPhone != bubba) throw new Exception("Stranger on the phone!!");

Notice that this is different than the keyword throws, which is used in claiming exceptions.

K ロ ▶ K 個 ▶ K 로 ▶ K 로 ▶ 『로 『 YO Q @

## Catching Exceptions

- Any group of statements that can throw and exception, or a group of statements that you want to watch for Runtime or Error exceptions, must be within a try block. At the end of the try block there must be either a catch or a finally block.
- A catch block has a parameter that is the type of exception this catch block will handle. There can be several catch blocks for a try block. If an exception is thrown then the first catch block that that has a parameter matching the exception's type will be the one that catches the exception.
- A finally block is ALWAYS executed no matter how control leaves a try block. This will happen even if a return statement is executed in the try block, and even if control passes to a catch block.

 $QQ$ 

 $\left\{ \begin{array}{ccc} 1 & 0 & 0 \\ 0 & 1 & 0 \end{array} \right.$ 

## Example

```
try
{
     IO code opening and reading from/to files
}
catch (FileNotFoundException)
{
     tell the user and probably repeat try block
}
catch (IOException)
{
     blanket catch for all other IO problems
}
finally
{
     make sure to close any files that might be open
}
                                         イロト イ押ト イヨト イヨト
                                                         = \OmegaLecture 15CGS 3416 Spring 2017Classes Classes April 12, 2017 10 / 14
```
#### What happens if an exception is not caught?

- If your method does not catch a checked exception and does not declare that your method can throw it then the compiler will complain.
- If your method throws an exception, then the method that called your method must handle the exception or declare that it can throw that exception.
- If no method handles the exception then the program crashes and a message is printed out describing the exception.
- The same happens if an unchecked exception should occur.
- The only difference between a checked an unchecked exception is that checked exceptions must be handled.

 $\Omega$ 

 $\left\{ \begin{array}{ccc} 1 & 0 & 0 \\ 0 & 1 & 0 \end{array} \right.$ 

## Rethrowing exceptions

- Writing code to handle exceptions is tedious and often you have no idea what to do for error recovery.
- It is sometimes easier just to re-throw the checked exception as an unchecked exception.

```
Example:
```

```
catch (Exception e)
{
     throw new RuntimeException(e);
}
```
 $\Omega$ 

#### When to use exceptions?

- Exceptions are not appropriate for all error-checking tasks.
- **Exceptions are good for situations in which the error doesn't need to** be handled in the same block where it occurred.
- Conventional error-checking is better for simple tests. For example, validating user input falls into this category  $-$  it's best to test user input values with simple if-statements and loops.
- Exceptions are good for handling errors that would result in termination of the program, otherwise.

イロト イ押ト イヨト イヨト

- 30

 $\Omega$ 

#### <span id="page-13-0"></span>Instance methods in exception objects

- Exception objects are created from classes, which can have instance methods.
- There are some special instance methods that all exception objects have (inherited from Throwable):
	- public String getMessage() returns a detailed message about the exception.
	- public String toString() returns a short message describing the exception.
	- public String getLocalizedMessage()
	- public void printStackTrace()

**KOD KARD KED KED B YOUR**